## PostgreSQL: PostgreSQL

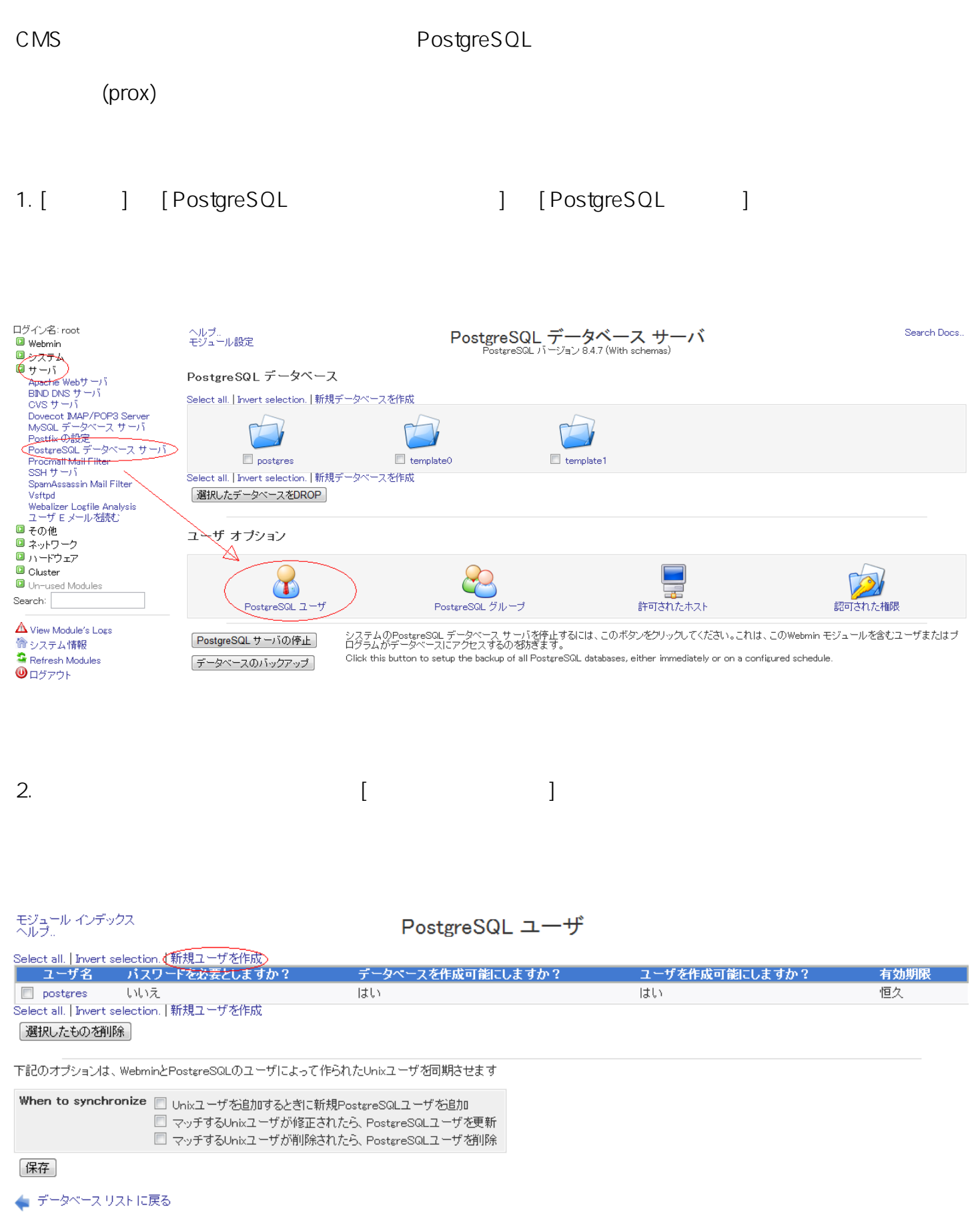

モジュール インデックス

ユーザの作成

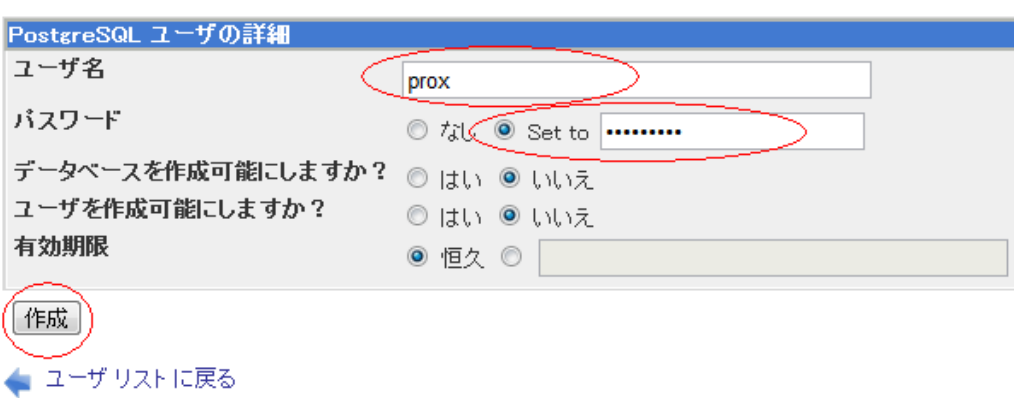

パスワード : ごうしゃ : ごうしゃ : ごうしゃ

: prox

ID: #1028 : Prox System design  $: 2015 - 06 - 0209.11$ 

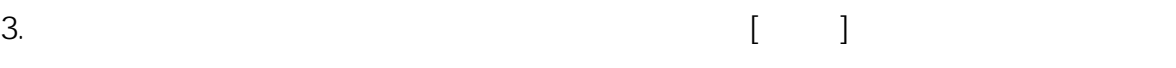